# Innerhive helps you organize, connect and map care!

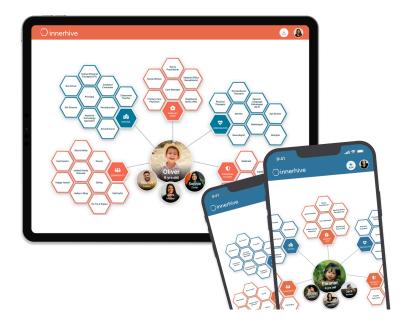

### How can Innerhive help families like mine?

- Caregiving for a loved one can be a full-time job. If you find yourself juggling appointments, repeating yourself over and over, or feel generally overwhelmed, then you need a care map.
- You are not alone. Innerhive visualizes all the people and places involved in your care, while providing a single place to organize it all:
  - Keep track of doctors, specialists, teachers, your household, and more
  - Record notes during appointments and access important documents so you always have what you need - no more overflowing binders
  - Quickly find contact information for routine and emergency care when time matters most!
  - Save your voice, and let your care map do the talking. Bring your innerhive to appointments and meetings to efficiently help others understand what's on your plate, or use your care map to streamline the onboarding of new team members
  - Easily share with those you trust. From spouses and family, to babysitters and physicians, a care map helps your entire community provide more informed and empathetic care.

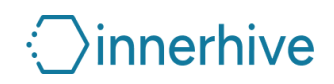

## Get Started with Innerhive for Free!

- Open your camera app and scan a QR code below to download the app or visit innerhive.com to Join on Web
- Complete the 5-10 minute questionnaire and watch your care map grow!
- Share your care map with...
  - Your family
  - Doctors and school teams
  - Your social worker or care manager
  - Caregivers, babysitters, and anyone else who helps out
- Keep your care map updated as your source of truth:
  - Add new care providers
  - Add notes and documents
  - Make and track changes over time

#### For iPhone or iPad:

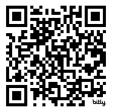

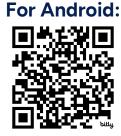

**66** This resource has been incredible and has been a game changer for our family, not just for my child's medical care but also for keeping everything else organized for the entire family...it's extremely easy to use

#### Jess Quarello

PARENT CO-FOUNDER, EXTRA LUCKY MOMS

#### We'd love to hear from you! Message us in the app with any questions about Innerhive or email us at: hello@innerhive.com

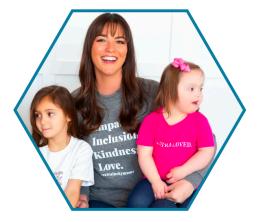

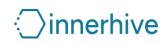